**Health** South Eastern Sydney<br>Local Health District

 $X^{k}$ 

## **Quick Reference Guide – eHealth Lookup Updating details for the Global Address Book (GAL) profile**

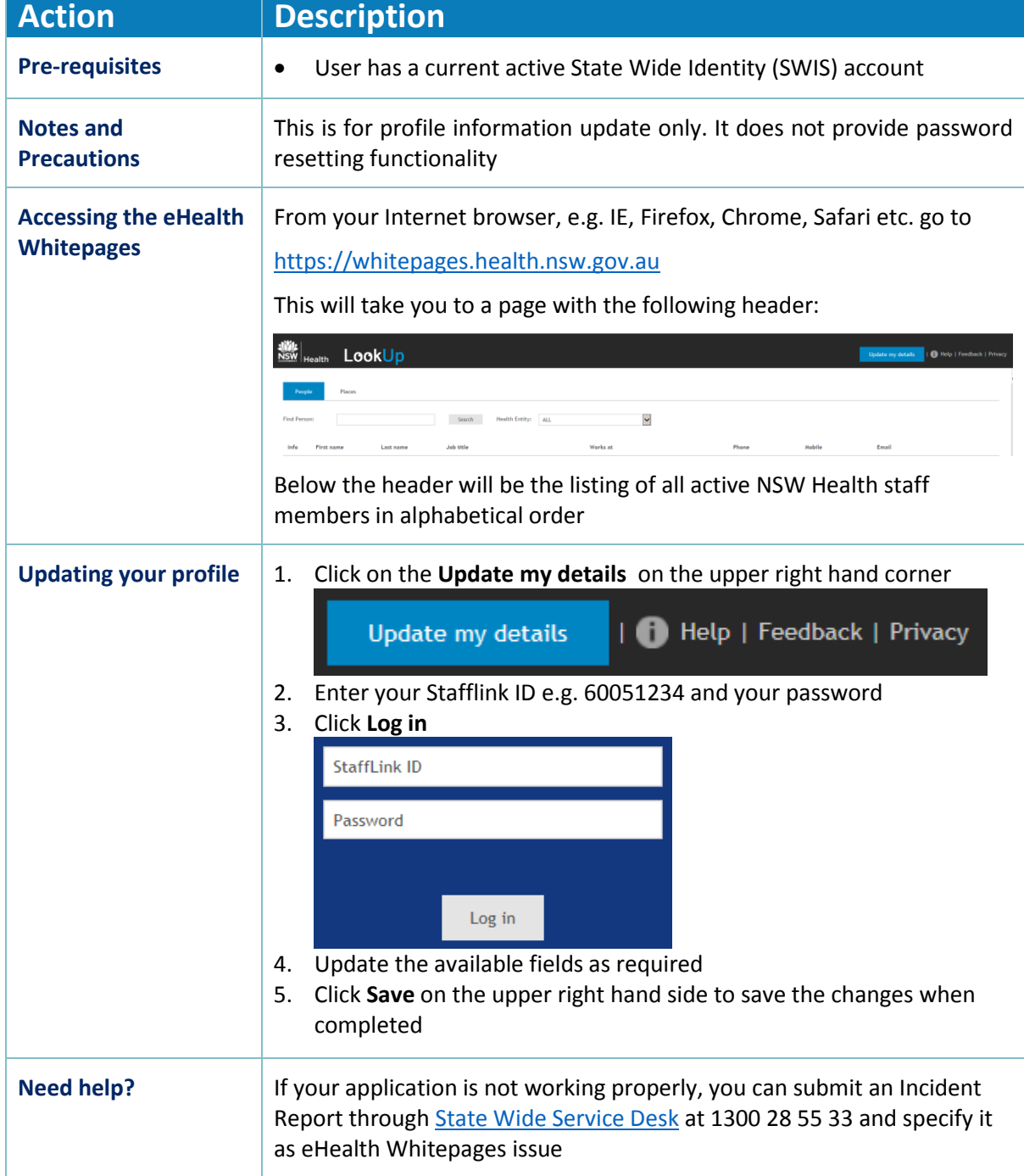